## **GENERAL INSTRUCTIONS TO COMPLETE THE**

# **CLAIM FOR FEES AND EXPENSE FORM**

The general guidelines to fill out the Claim Forms are explained in detail in the Memorandum on the Fees and Expenses of ICSID Arbitrators (the "Memorandum of Fees") which can be downloadedfrom our website: <http://www.worldbank.org/icsid/pubs/memorandum/memorandum.htm>

Please note that you will need to use Internet Explorer for the form to launch properly. You may also download the form by right-clicking on the link to the form that is available on the ICSID website and then selecting "Save link as. . ."

**Attention Adobe Acrobat Reader Users:** Before using this form for the first time, you must enable the Acrobat JavaScript feature using the checkbox under Preferences:

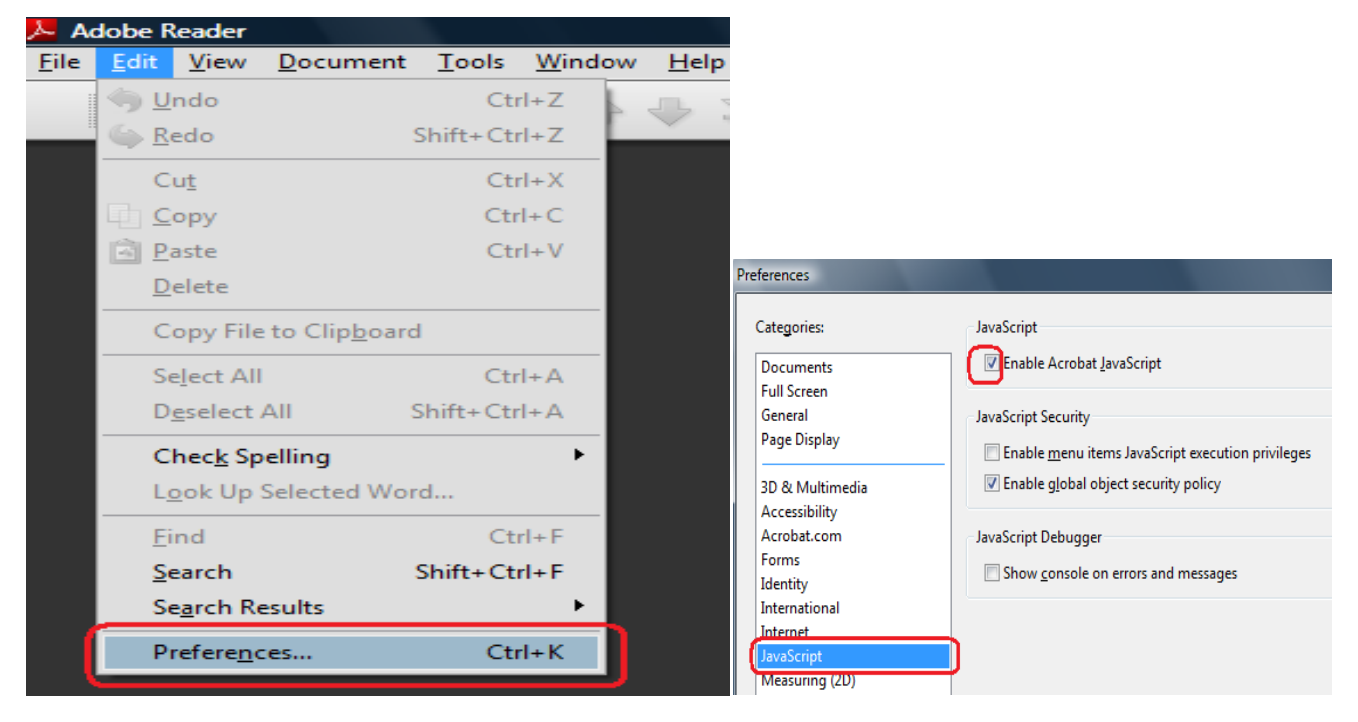

Form of Engagement - **Individual** or **firm**: Indicate, by checking appropriate circle, if the person making this claim is engaged as an individual or through his/her professional firm. Engagement through a firm means payment for this claim will be made to the firm.

**Name** - please enter the name of the arbitrator, conciliator or committee member making this claim. *Example: Mr. John Smith or Dr. Elizabeth Jones*

**Firm Name:** if engagement is through a firm, enter the name of the firm, otherwise leave blank.

**Case Name** and **ICSID Case Number**: enter the case name (may be abbreviated) and the Case Number assigned by ICSID. *Example: XYZ Corp. v. Republic of ABC ARB/09/5*

**Period This Claim Covers**: enter the start and end date for the period this claim submission covers. Claims should be submitted regularly when any work is performed or expenses incurred. Claims should normally be

submitted at least every three months.

## SECTION A: FEES

(a) **Fee for participating in meetings of the Tribunal/Commission/Committee, including daysof** 

**travel to and from meetings:** (Please note that the standard fee for each 8-hour day of work in connection with the proceeding is currently US\$3,000). Enter the number of days and the established rate amount per day. If entering hours, be sure to enter the number of hours and hourlyrate.

**No. of calendar days in travel:** enter the number of calendar days spent travelling to/from meetings that are included in the billed fee days above.

**Dates of Meetings**: enter the dates of the meetings attended. Multiple dates or ranges may be entered in this text line. Example: March 1-3, 6, 9, 16-18, 2009

(b) **Fee for the equivalent of each eight-hour day of other work performed in connection with the proceeding during the period(s) indicated:** a drop-down selection may be used to select the most common tasks performed. For each type of work performed, enter the range of dates over which the work was done and the number of days (or hours, if hours was used above in SectionA).

> $\overline{\mathbf{r}}$ Reading submissions, correspondence & other case materials Communications/discussions w/ other Trib/Commissn/Committee member Communications/discussions w/ the ICSID Secretariat Drafting letters, procedural orders, decisions (incl separate, concur, dissen Pre-Hearing Work Research Drafting Award (including separate, concur, dissenting opinions) Work related to non-disputing party participation

For time spend on other types of work performed that are not in the drop-down list, use the last line labeled "Miscellaneous other" and enter a brief description in the space provided.

Example:

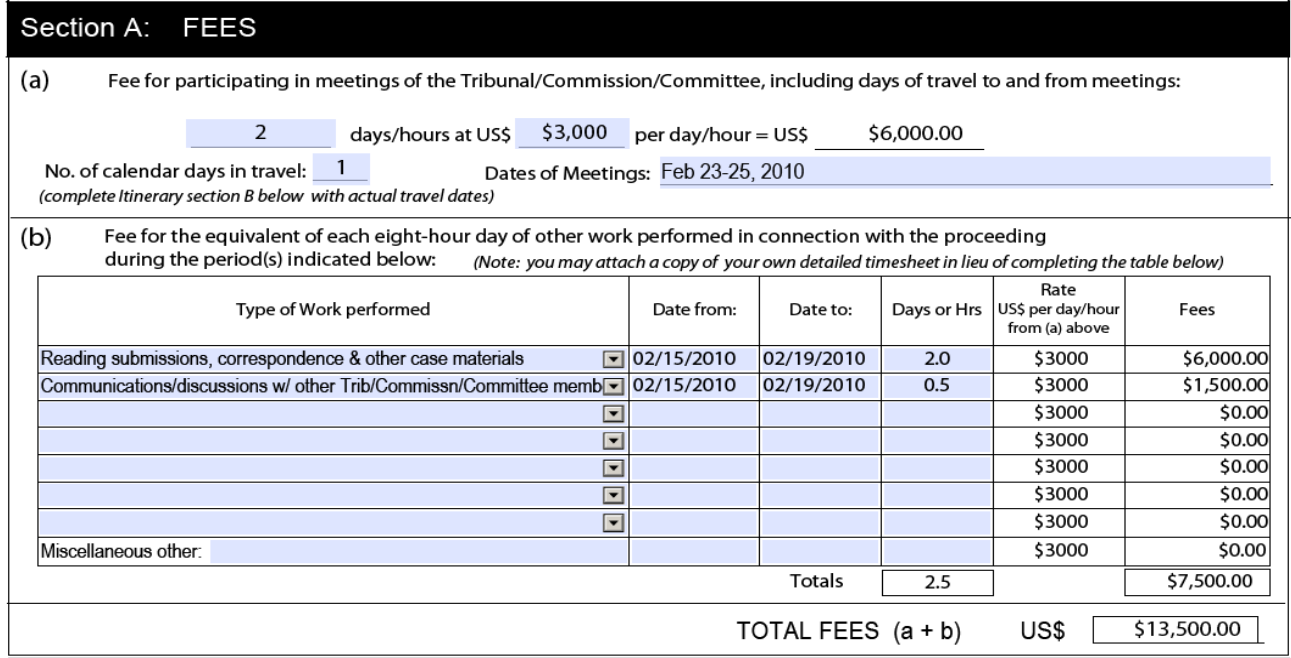

**Note:** you may attach your own timesheet with a similar work breakdown, if you wish, as an alternative to completing Section A(b). When doing this, please use the **Miscellaneous Other** line at the bottom of this section, entering "see attached detail sheet" under type of work performed and the total number of days or hours for other work (no need to enter dates here if they are listed on your own attached timesheet). Example shown below:

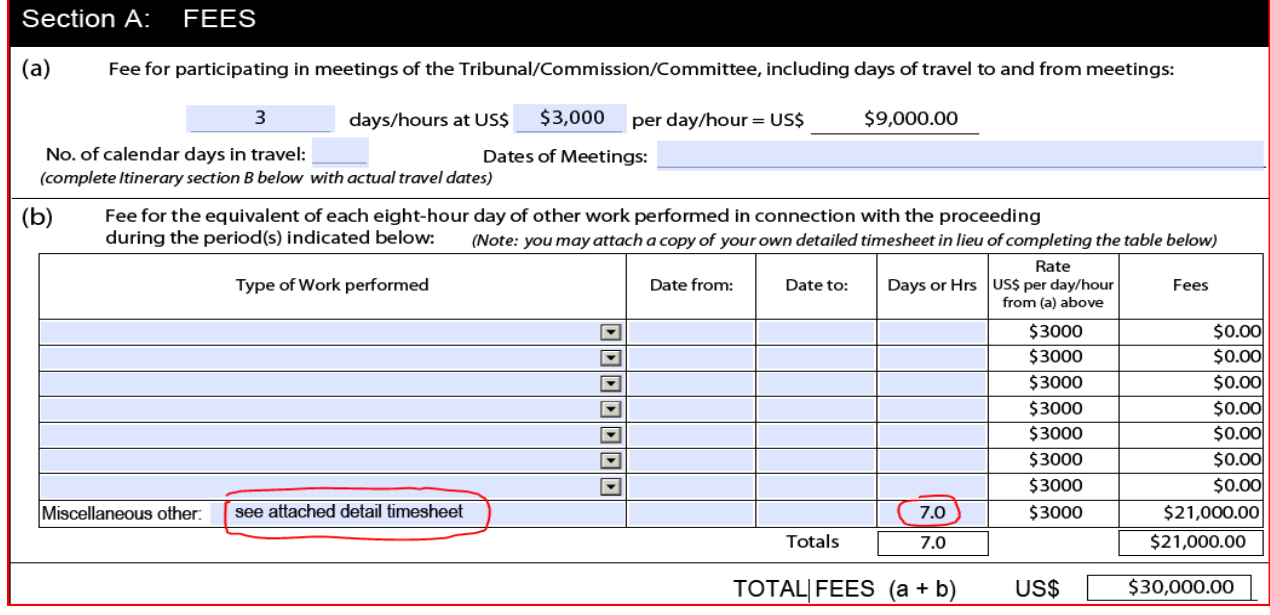

## SECTION B: ITINERARY & TRANSPORTATION

Enter travel itinerary for travel to/from meetings of the Tribunal/Commission/Committee. Include the city of departure on the first line. Enter dates of arrival and departure for each city visited. Enter the cost (in the purchase currency) for air or rail round trip ticket to the city in which the hearing/meeting took place. Expense claims are reimbursed only in U.S. dollars. Enter the exchange rate as of the date of purchase of the ticket and be sure to express the exchange rate as Purchase Currency/USD. Market exchange rates are available online from a variety of commercial internet web[s](#page-3-0)ites<sup>1</sup> or you may contact ICSID for the appropriate exchange rates to use.

## Example:

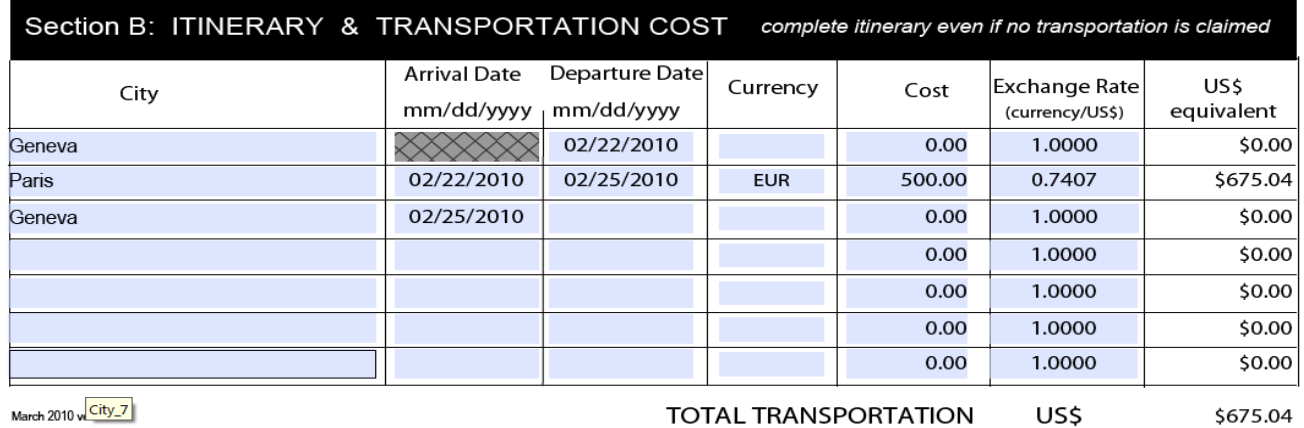

Two short trips may be entered in the itinerary section, but a separate statement should be completed for multiple

trips involving more than one arrival and departure.

SECTION C: EXPENSES

For each city visited in connection with direct travel to/from meetings of the Tribunal/Commission/Committee, enter the reimbursable expenses in the currency incurred. Start with the departure city.

- City of departure or where the expenses were incurred i.e.London
- City of arrival or where the expenses were incurred i.e. hearing or meeting in WashingtonD.C.
- Currency in which the expenses were paid (i.e. pound Sterling, euro, US dollars, etc) in that city

Part 1: SUBSISTENCE: Covers reimbursement of hotel costs and applicable per diem.

- You may select either Part (a) "Mixed Rate" (actual hotel room and tax, plus 50% of applicable city per diem allowance), or alternatively, Part (b) "Full Per Diem".
- □ In addition, please also complete Part (e) "One-half of Standard Per Diem" for each day spent travelling to/from the city where the hearings/meetings were held. One-half of the Standard Per Diem is currently US\$ 58.
- $\Box$  Under Hotel Room  $+$  Tax, enter only Hotel Room charges AND applicable taxes or mandatory service charges. Please DO NOT include any meals, room service charges, laundry/valet, personal communications, in-room entertainment, etc that may have also been included in the hotel invoice. These expenses are considered to be covered by the per diem allowance which is explained in the next paragraph.

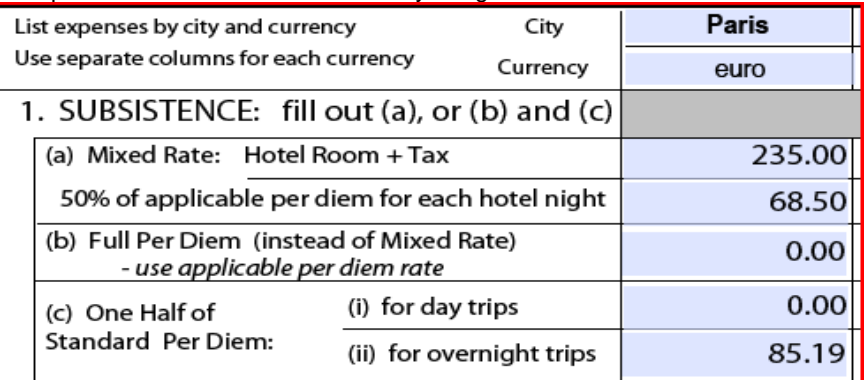

Example of Mixed Rate claim for one day & night in Paris:

Hotel Room charges of  $\text{\ensuremath{\in}} 200$  + tax of  $\text{\ensuremath{\in}} 35$  =  $\text{\ensuremath{\in}} 235$ 50% of applicable per diem for Paris at US\$ 185 = US\$ 92.50 / \$1.35/euro exch rate = €68.50 One day travel to and one day travel from Paris:

US\$58 x 2 = \$116 / \$1.35/euro exch rate = € 85.19

Selection of "Full Per Diem" for each night spent in a hotel means the authorized applicable per diem covers hotel room, tax and all other subsistence costs (meals, gratuities, valet, etc). The per diem allowance varies depending on the city. PLEASE SEE ATTACHED LIST. Please note that under this alternative you are not allowed to claim a reimbursement for the actual cost for the hotel, but only the applicable "Full per diem" amount.

### PART 2: IN/OUT

- Complete either (a) **Actual expenses**
	- o Charges incurred for transportation to and from terminals such as reimbursement for the actual

<span id="page-3-0"></span>www.oanda.com, [www.x-rates.com a](http://www.x-rates.com/)nd are some example of such websites. In providing these examples, ICSID does not endorse or in any way, recommend or officially recognize these sources.

cost of porterage, taxis, airport or similar taxes, and other incidental expenses necessary for moving to and from a terminal. In such a case, the actual costs incurred should be itemized and supported by appropriate documentation when submitting the claim.

OR

#### (b) **In/Out Allowance**

o A flat "in-out allowance" per city per visit of US\$ 54 to cover expenses necessary for travelled to and from the terminal.

Example of actual expenses claim for taxi to & from Paris airport plus baggage handling:

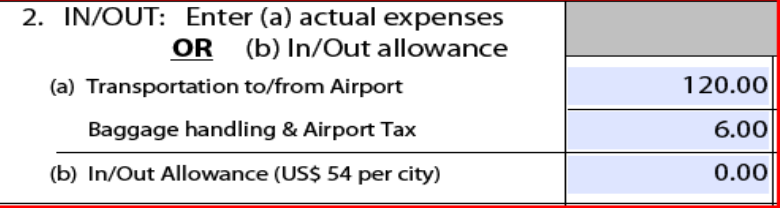

#### PART 3: OTHER and PART 5: EXPLANATION FOR EXPENSES LISTED UNDER PART 3

Indicate amounts claimed for actual reasonable costs of telephone, fax, internet access, in-city or other transportation, photocopying, and other reimbursable items incurred in connection with the hearing, meeting or associated work therefore. Provide more detailed explanation in Part 5 of Section C for items claimed in Part 3 under MISCELLANEOUS. Use the drop-down list on the first two lines of Part 5 to select the most common miscellaneous reimbursable expenses or enter detailed explanations using the last two lines of Part 5.

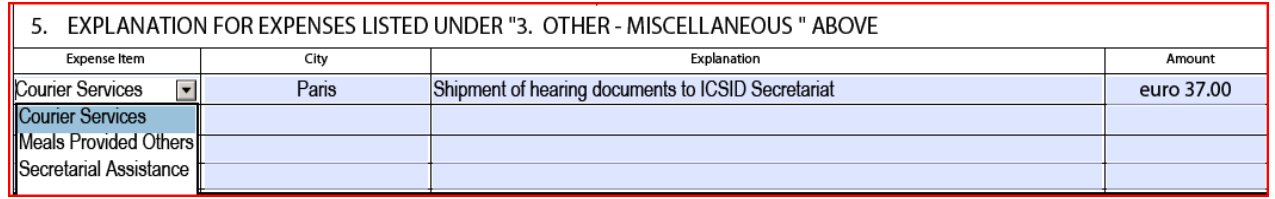

ELECTRONIC DEPOSIT / WIRE TRANSFER INFORMATION:

Payments for approved fees and expenses claimed are made by electronic funds transfers to specified bank accounts of the arbitrator or firm if engagement was through a firm). Please complete the bank account information accurately each time you complete and submit a claim form. Check the box provided if the information provided is an update of previously provided information (to indicate a change in your bank account information from previous claims submitted). IBAN (non-US banks) or ABA number (US banks) and/or Routing/SWIFT codes should be obtained from your bank.

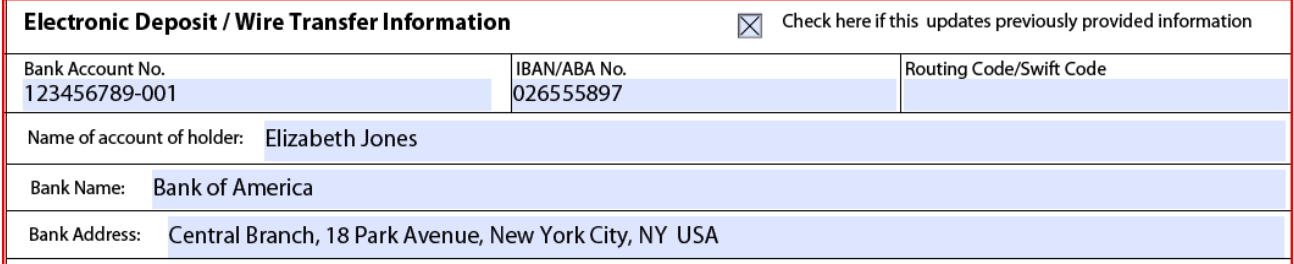

For further questions or guidance on completing the ICSID fees and expense claim form, contact:

ICSIDPAYMENTS: [icsidpayments@worldbank.org](mailto:icsidpayments@worldbank.org) or Mr. Walter Meza-Quadra at telephone 1-202-458-8950/ by email at [wmezacuadra@worldbank.org](mailto:wmezacuadra@worldbank.org)

# LIST OF CITIES UNDER SPECIAL PER DIEM RATE

Cities in the \$185 per diem category

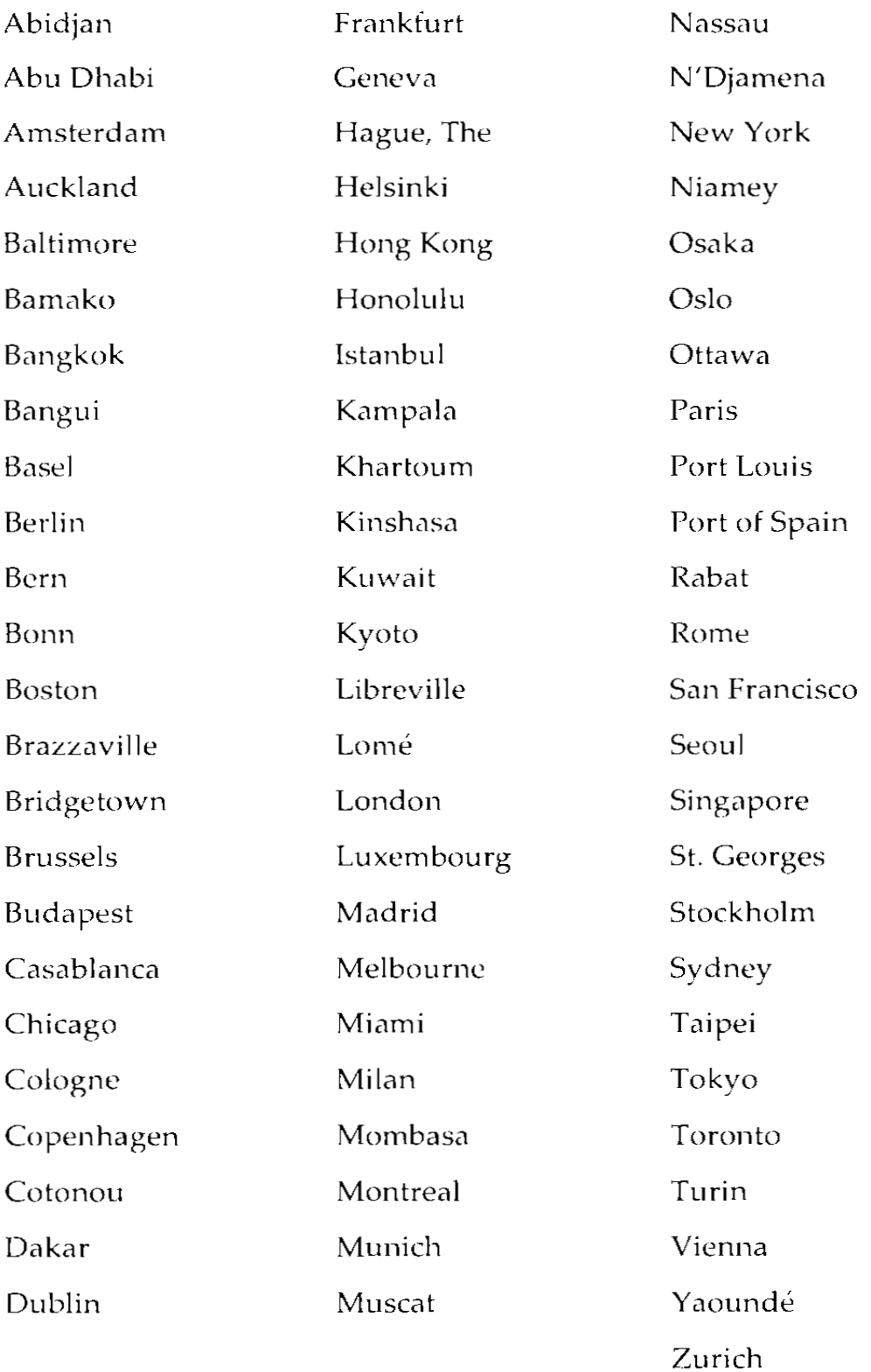

# LIST OF CITIES UNDER SPECIAL PER DIEM RATES

Cities in the \$170 per diem category

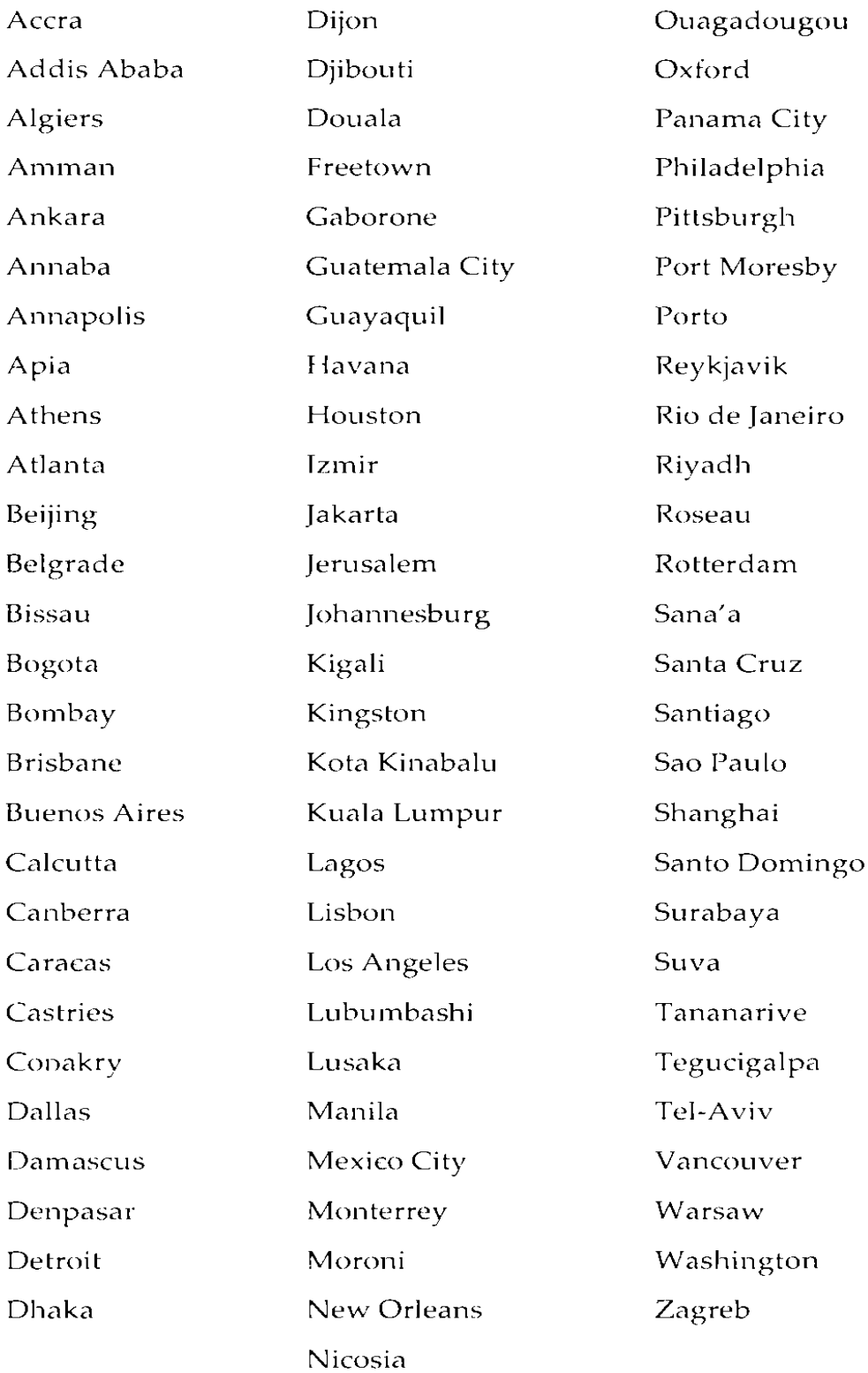

# Cities in the \$135 per diem category

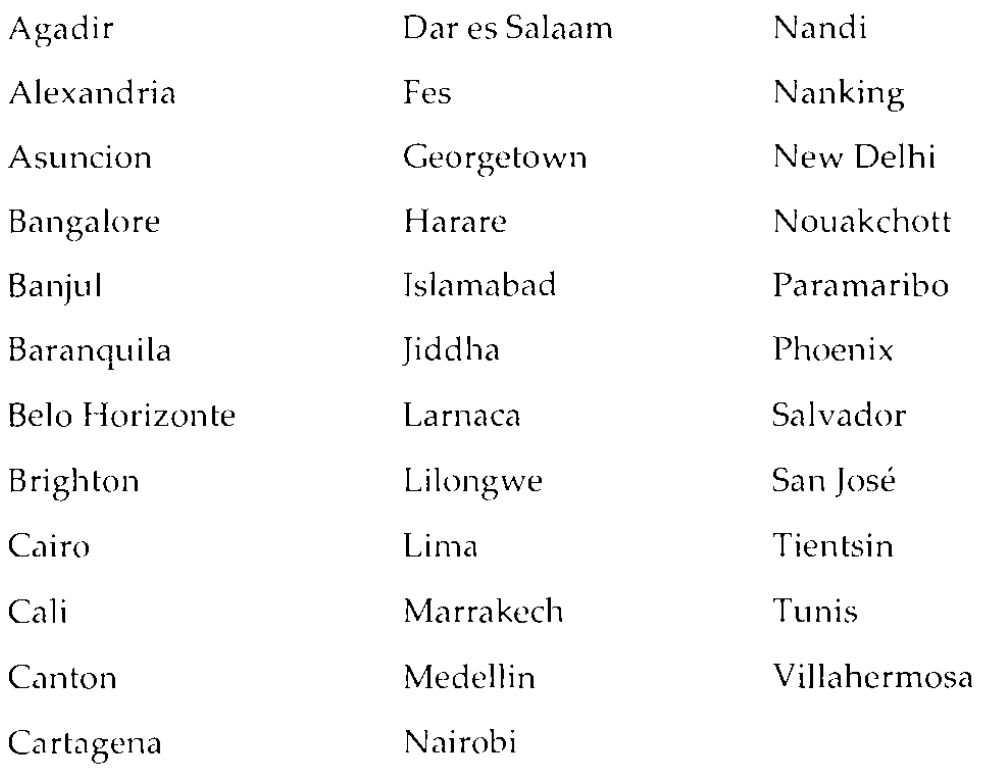

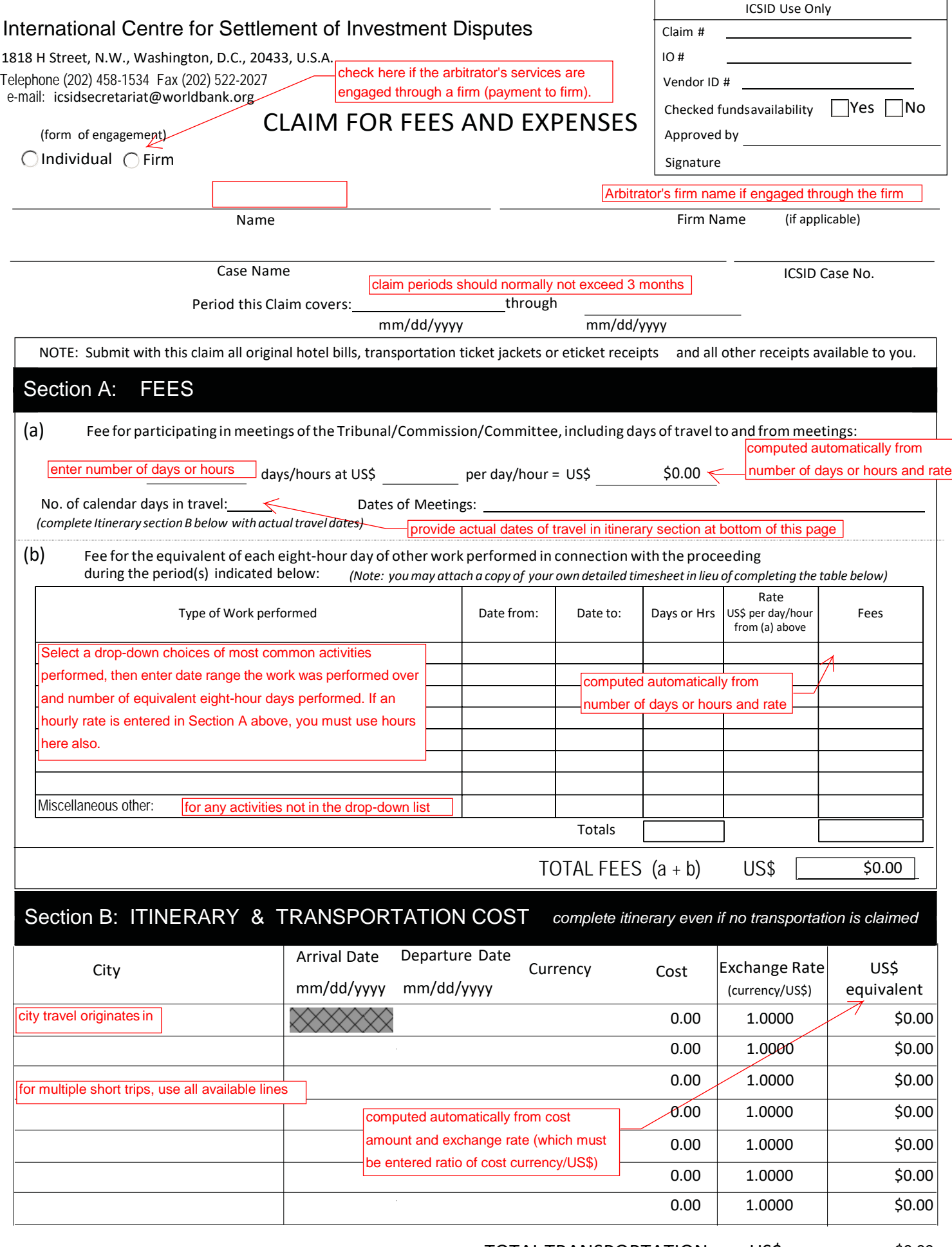

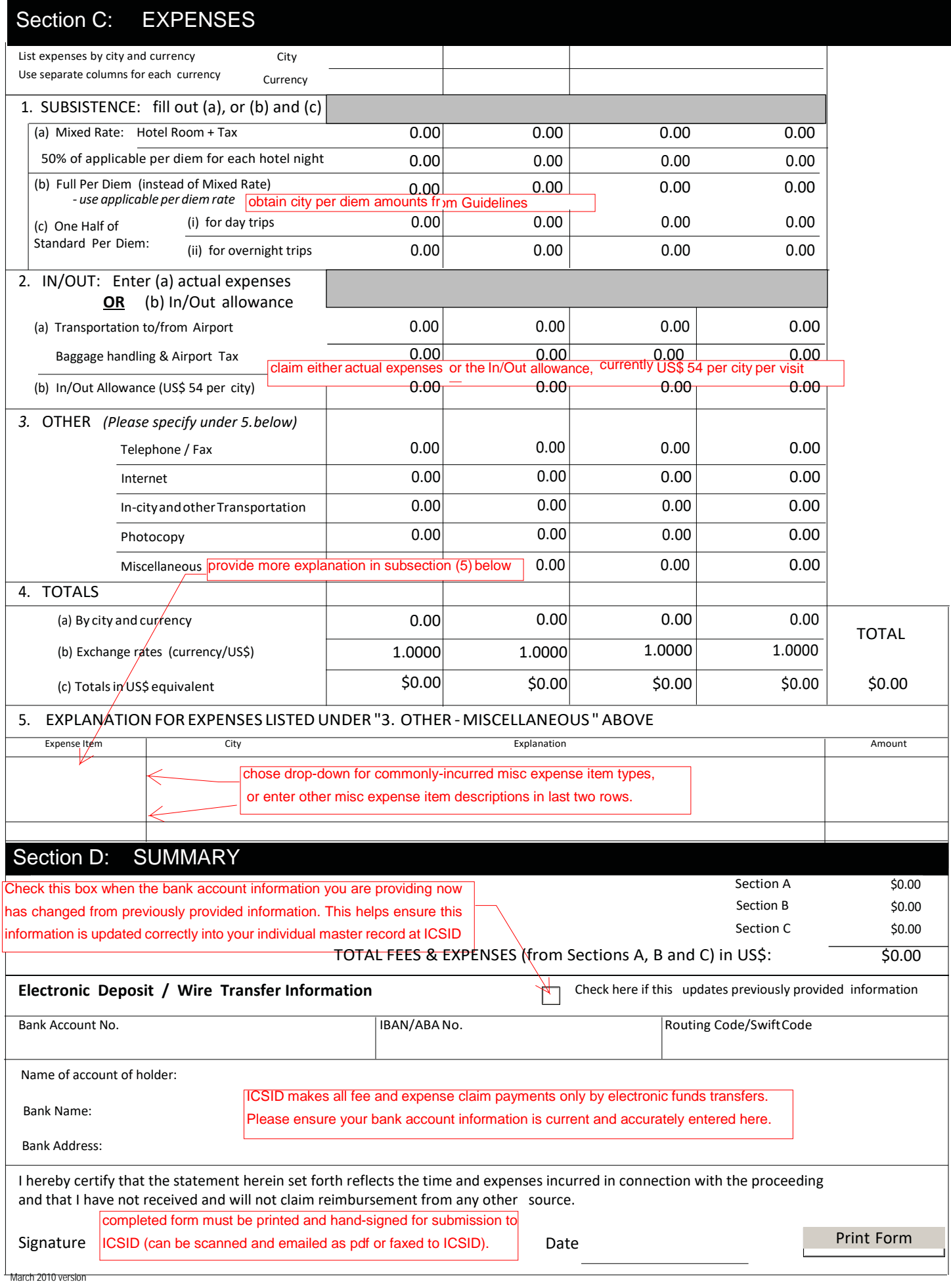